# **1.x Release Database**

## Introduction

#### Database Engines

*Integration Testing* 

HSQLDB (in PostgreSQL syntax mode)

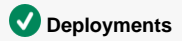

PostgreSQL

## Table: audit\_events\_submit\_single\_message

#### **Description**

Table for audit events specific to invocations of the SubmitSingleMessage web service operation.

### **Definition**

```
create table audit_events_submit_single_message (
    event_id bigserial,
    req_msg_id varchar(128),
    req_timestamp timestamp not null,
    req_protocol varchar(16) not null,
    req_method varchar(8) not null,
    req_scheme varchar(16) not null,
    req_server_name varchar(256) not null,
    req_server_port int not null,
    req_context_path varchar(256) not null,
    req_servlet_path varchar(256) not null,
    req_path varchar(256),
    req_query varchar(256),
    req_local_name varchar(256) not null,
    req_local_port int not null,
    req_remote_name varchar(256) not null,
    req_remote_port int not null,
    req_auth_type varchar(16) not null,
    req_user_principal varchar(1024) not null,
    req_headers varchar(16384) not null,
    req_dest_id varchar(128),
    resp_code int not null,
    resp_headers varchar(16384) not null,
    resp_dest_id varchar(128),
    resp_dest_uri varchar(1024),
    resp_fault_code varchar(128),
    resp_fault_subcodes varchar(1024),
    resp_fault_reason varchar(2048)
);
```
#### Initial Data

None

Table: destinations

#### **Description**

Table for mapping destination IIS service ID's and web service URI's.

#### **Definition**

```
create table destinations (
    dest_id varchar(128) not null primary key,
    dest_uri varchar(1024) not null
);
```
### Initial Data

#### *D* Development

```
insert into destinations (
    dest_id,
    dest_uri
) values (
    'dev',
     '/dev/IISService'
);
```
## Table: tomcat\_users

#### **Description**

Table for Hub Tomcat instance users (client certificate declarations).

#### Definition

```
create table tomcat_users (
    user_name varchar(128) not null primary key,
    user_pass varchar(128) not null
);
```
#### Initial Data

```
D Development
insert into tomcat_users (
    user_name,
    user_pass
) values (
    'CN=iis-hub-pilot_iis_hub',
     'null'
);
```
## Table: tomcat\_user\_roles

**Description** 

Table for Hub Tomcat instance user roles (client certificate security role mappings).

#### **Definition**

```
create table tomcat_user_roles (
    user_name varchar(128) not null references tomcat_users(user_name),
    role_name varchar(128) not null
);
```
### Initial Data

```
 Development
insert into tomcat_user_roles (
    user_name,
    role_name
) values (
    'CN=iis-hub-pilot_iis_hub',
     'hubSecRole'
);
```